*Progetto di calcolo della probabilità e statistica*

# *matematica*

*Docente: Gabriele Gianini*

*Dolera Lara matricola 706280*

# Indice

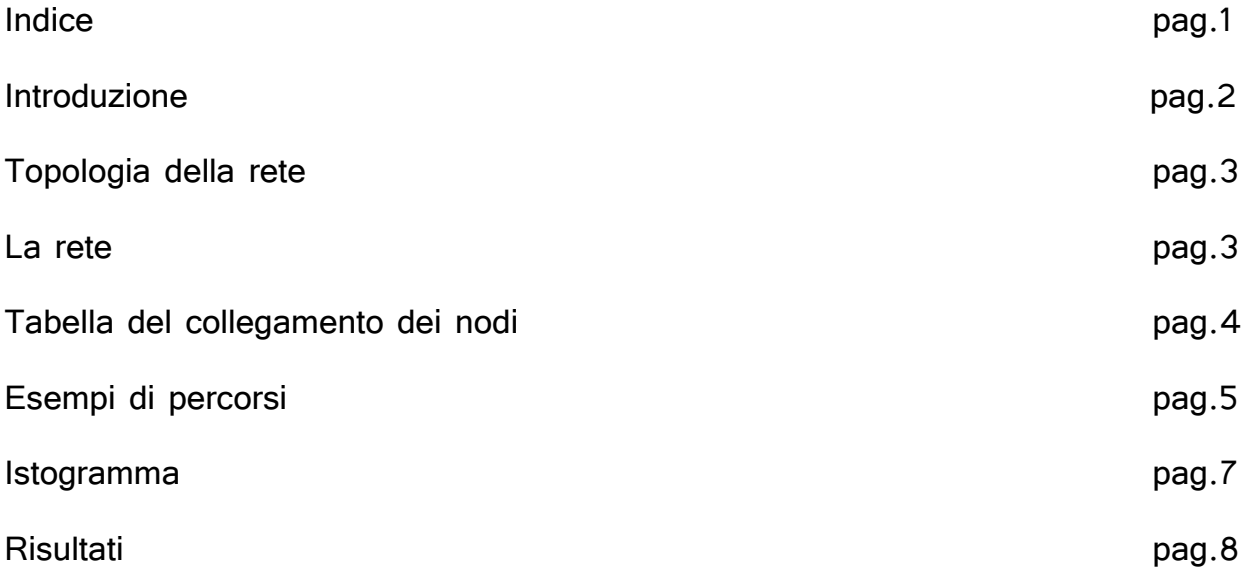

### Introduzione

Il progetto consiste nel determinare empiricamente il TTL adeguato per una rete data in cui il routing dei pacchetti sia effettuato tramite gossiping. Quando la topologia della rete è particolarmente semplice tale determinazione può essere effettuata analiticamente, non appena la topologia diventa complessa diventa opportuno effettuare tale determinazione per mezzo di una simulazione. Durante lo svolgimento del progetto si richiede di effettuare i passi seguenti: 1. scelta della topologia di rete.

2. scegliere due nodi che fungano rispettivamente da sorgente e da destinazione.

3. simulare 100,000 cammini di un pacchetto dalla sorgente alla determinazione.

4. prendere nota per ciascun cammino del numero di hop totali.

5. creare un istogramma con la distribuzione di tali lunghezze di percorrenza.

6. calcolare empiricamente la cumulativa e determinare empiricamente il numero di hop che comprende il 95% dei pacchetti (ossia il 95-simo percentile di tale distribuzione empirica).

7. creare un deliverable di alcune pagine che documenti il lavoro effettuato.

### Topologia della rete

La rete presa in esame è di tipo non orientato, ciò vuol dire che i pacchetti possono percorrere i cammini sia in un senso che nell'altro.

È composta da 15 nodi, dove il numero 1 è il nodo sorgente e il numero 15 è il nodo di destinazione.

Il numero minimo di hop per arrivare a destinazione è 4.

Ogni nodo è collegato con un minimo di 2 e un massimo di 4 nodi.

Il numero massimo di hop che un pacchetto può effettuare è 100000.

il numero massimo di passi è 120.

#### La rete

La rete presa in esame:

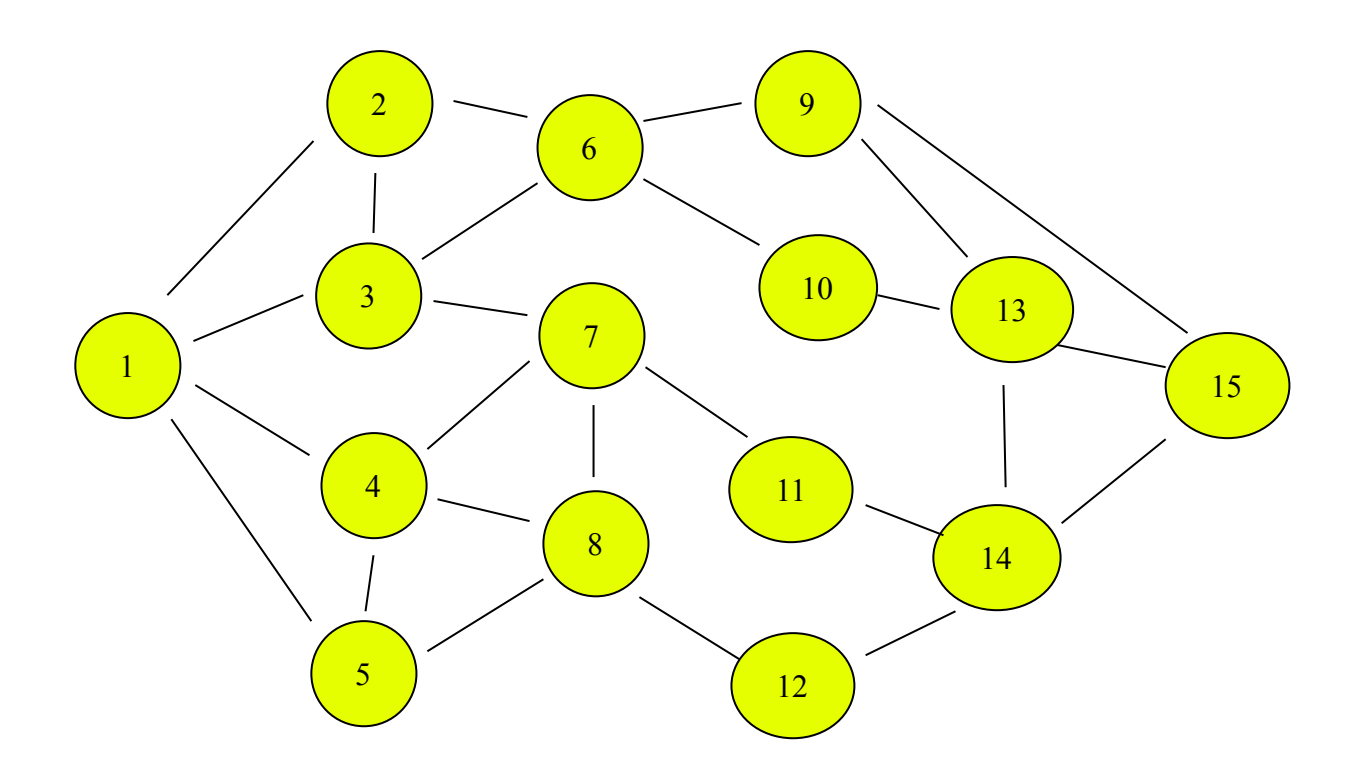

# Tabella del collegamento dei nodi:

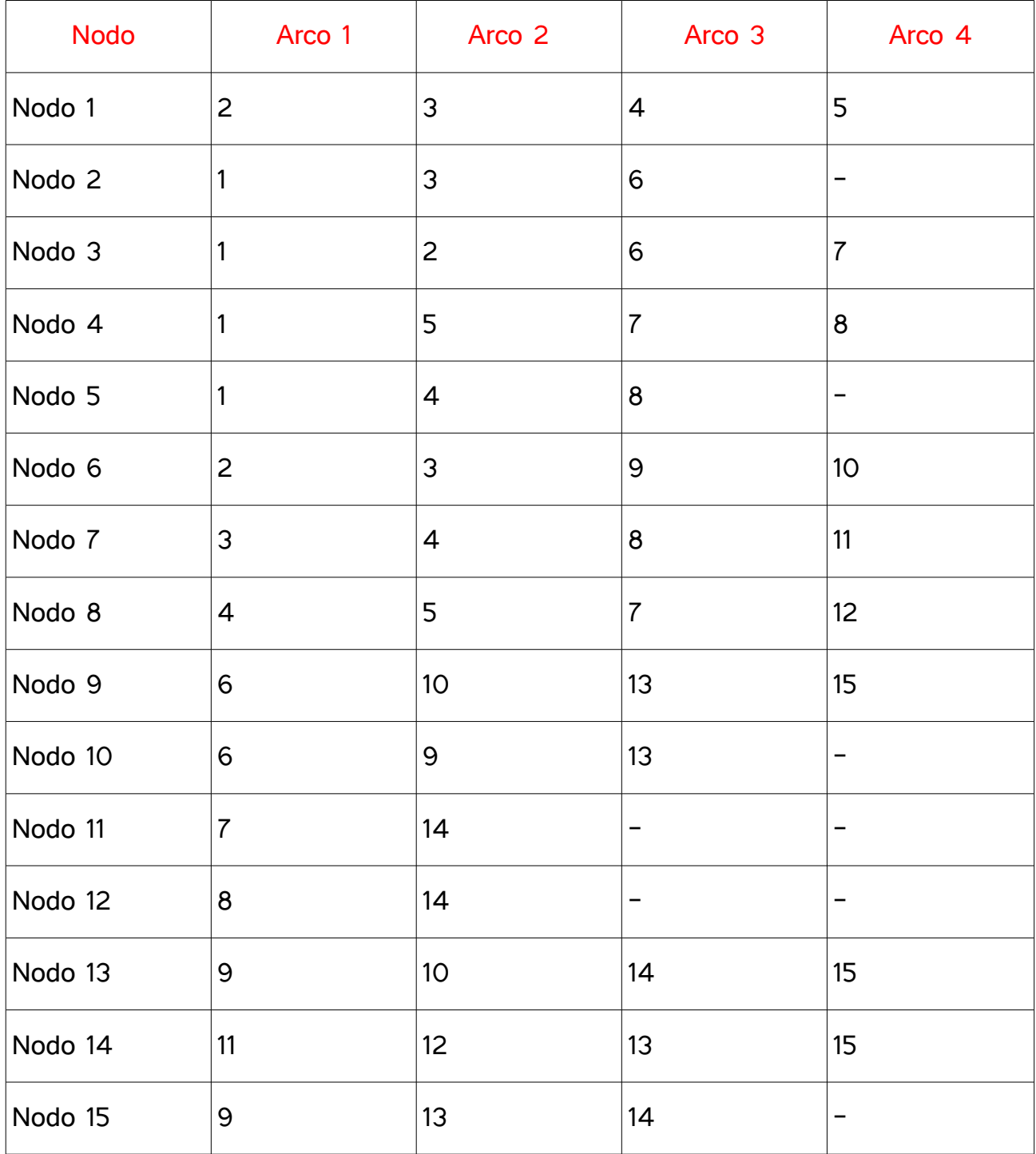

# Esempi di percorsi

Esempi di percorsi:

1. Percorso di 4 hop.

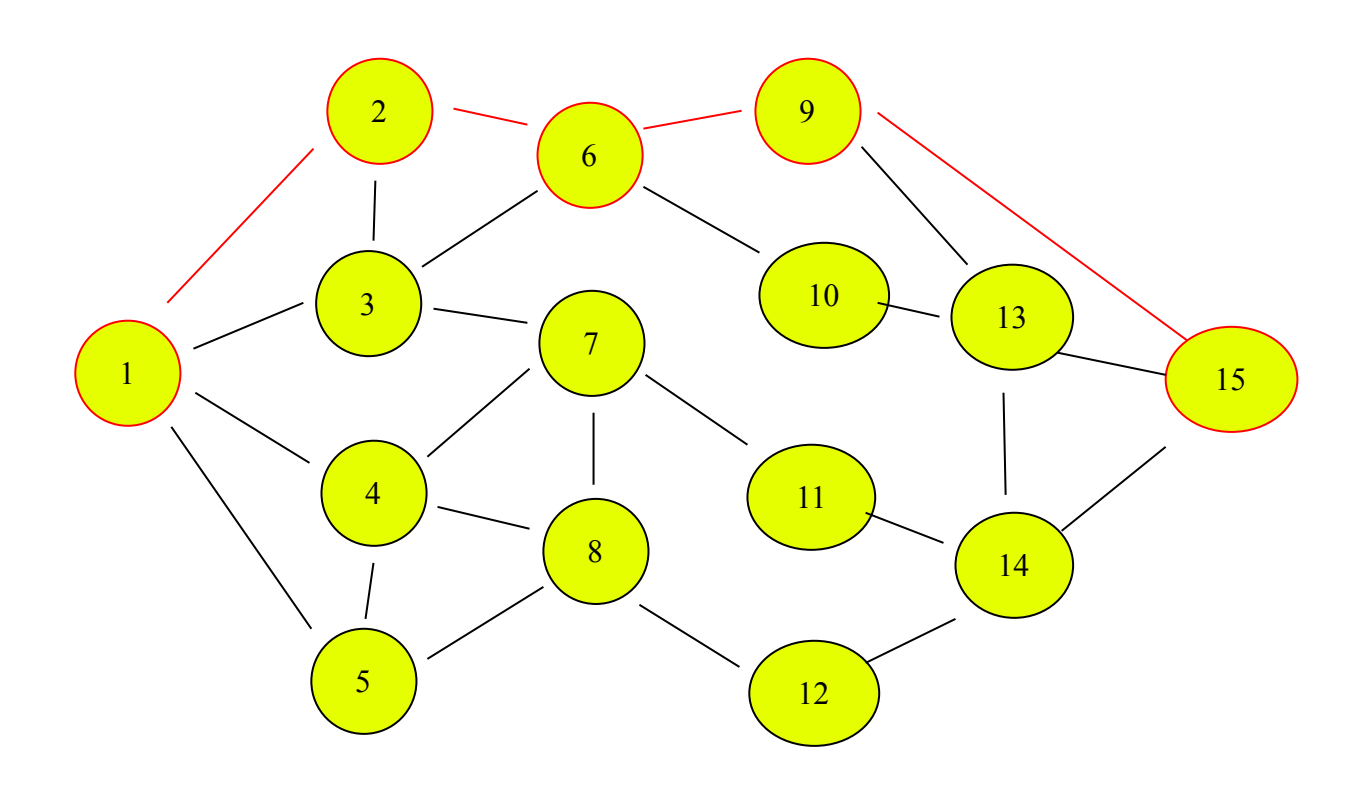

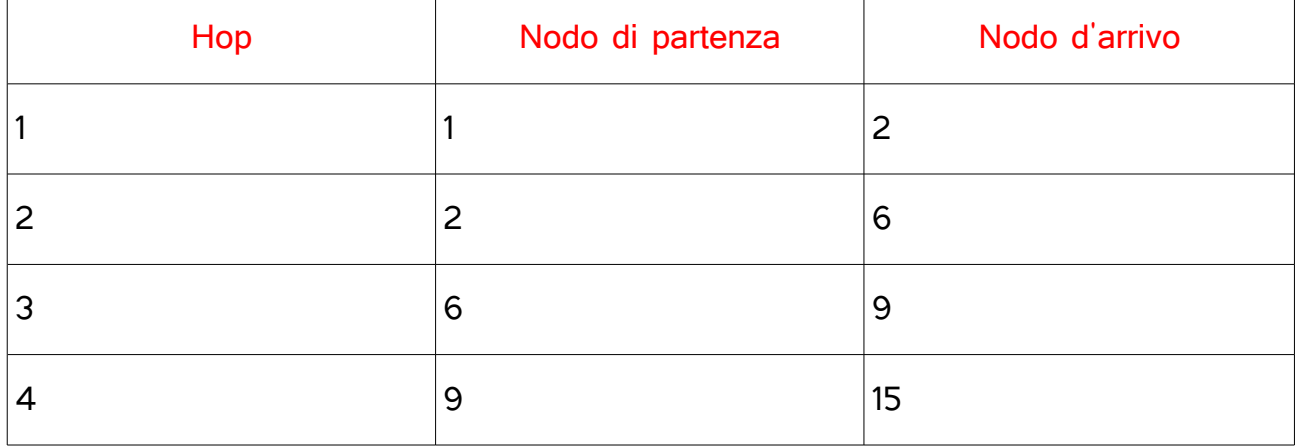

### 2. Percorso di 6 hop.

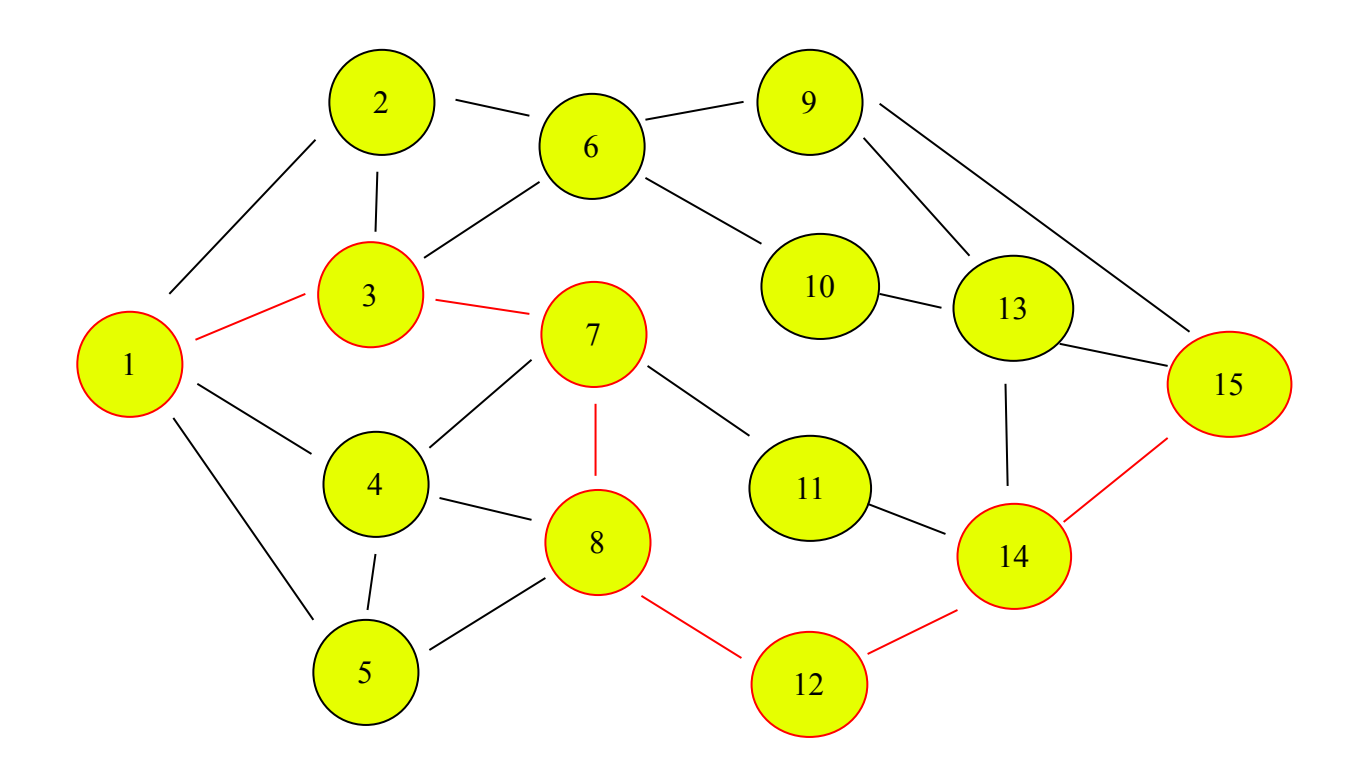

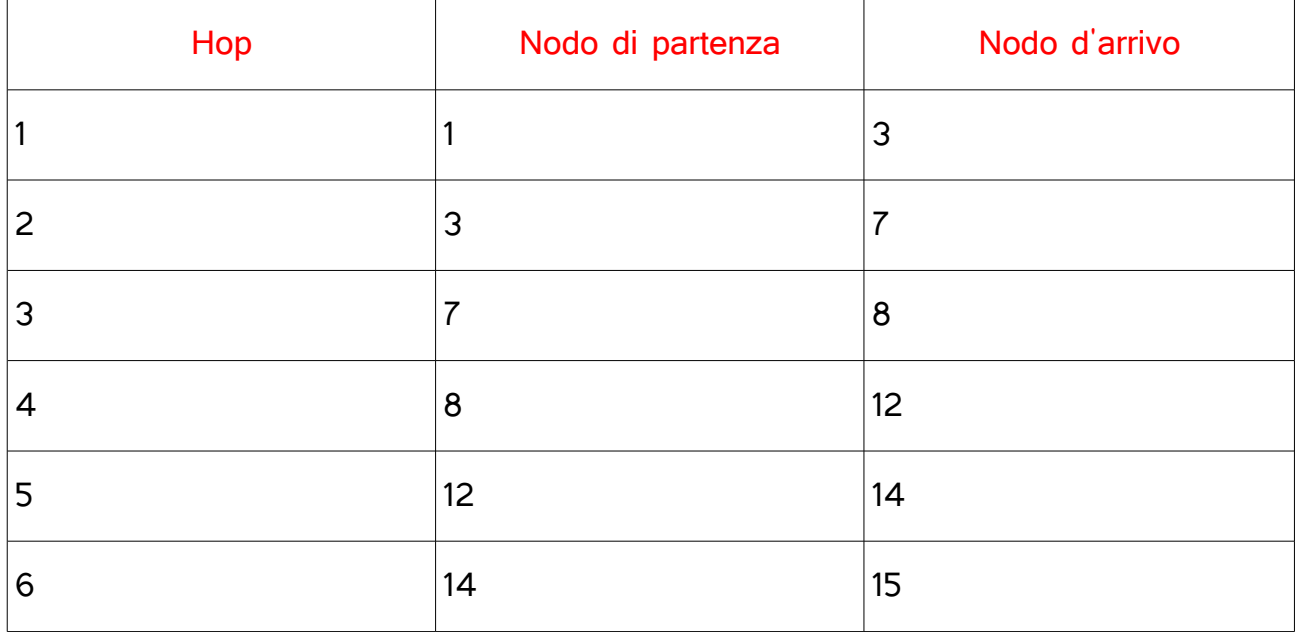

## Istogramma

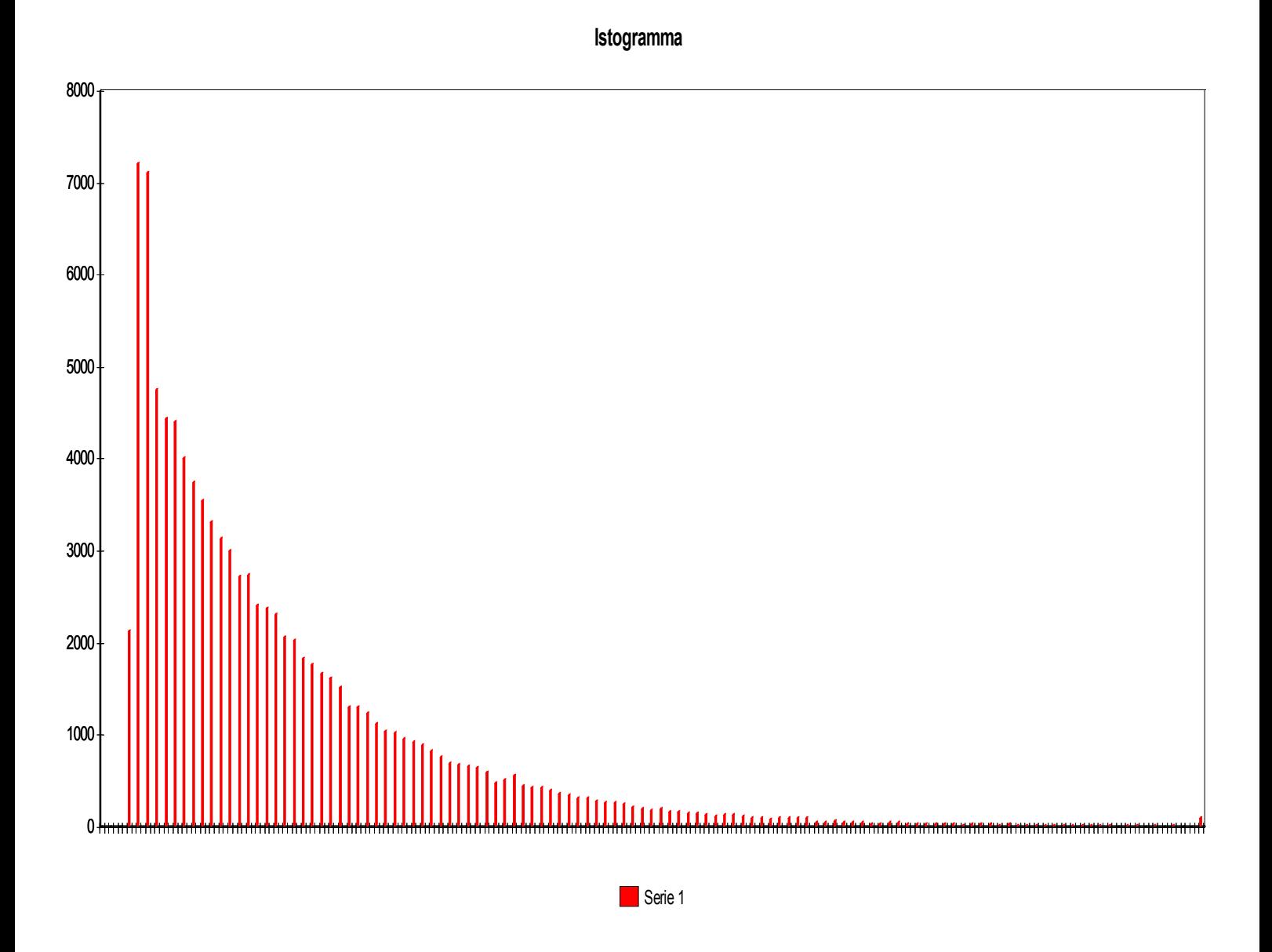

Come possiamo vedere dal grafico sopra riportato, sull'asse y vediamo i pacchetti arrivati e dull'asse x il numero di hops impiegati per arrivare a destinazione.

## **Risultati**

Come possiamo vedere dalla tabella sotto riportata, il 95° percentile si trova in corrispondenza del 54° pacchetto (evidenziato in giallo). Il 95° percentile è il valore ottimale per il corretto funzionamento della rete.

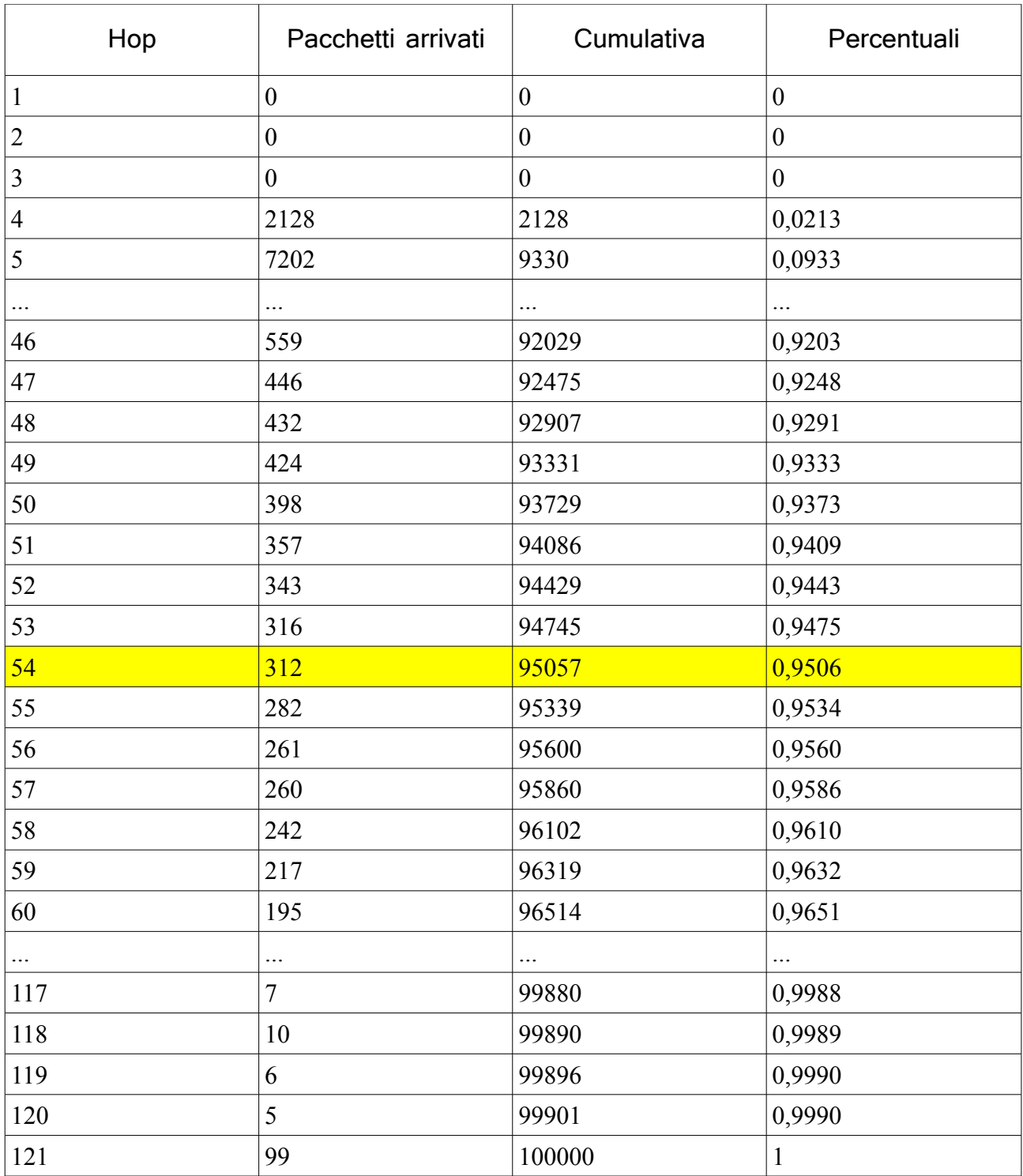